Consider the prototypical C++ "Hello, World!" program, which is reprinted here:

**\_\_\_\_\_\_\_\_\_\_\_\_\_\_\_\_\_\_\_\_\_\_\_\_\_\_\_\_\_\_\_\_\_\_\_\_\_\_\_\_\_\_\_\_\_\_\_\_\_\_\_\_\_\_\_\_\_\_\_\_\_\_\_\_\_\_\_\_\_\_\_\_\_\_\_\_\_\_\_\_\_\_\_\_\_\_\_\_\_\_\_\_\_\_\_\_\_\_\_\_\_\_\_\_\_**

```
 #include <iostream>
 using namespace std;
 int main()
 {
     cout << "Hello, world!" << endl;
     return 0;
 }
```
When you first started off your tour of  $C++$ , this code was almost certainly a mystery. But as you've seen more and more C++ in action, this program has probably begun to look less and less mysterious. The declaration of the main function is not at all complicated compared to other functions that you've written, and the code to print text to the console is nothing compared to some of the more advanced streams hackery we've seen over the last few chapters. But two lines of this code still remain an enigma – using namespace std, which we touched on briefly in an earlier chapter, and #include <iostream>. It is this line of code, along with related structures, which are the focus of this chapter.

One of the most exciting parts of writing a C++ program is pressing the "compile" button and watching as your code transforms from static text into dynamic software. But what exactly goes on behind the scenes that makes this transition possible? There are several steps involved in compilation, among the first of which is *preprocessing*, where a special program called the *preprocessor* reads in commands called *directives* and modifies your code before handing it off to the compiler for further analysis. You have already seen one of the more common preprocessor directives, #include, which imports additional code into your program. However, the preprocessor has far more functionality and is capable of working absolute wonders on your code. But while the pre processor is powerful, it is difficult to use correctly and can lead to subtle and complex bugs. This chapter introduces the preprocessor, highlights potential sources of error, and concludes with advanced preprocessor techniques.

A word of warning: the preprocessor was developed in the early days of the C programming language, before many of the more modern constructs of C and C++ had been developed. Since then, both C and C++ have introduced new language features that have obsoleted or superseded much of the preprocessor's functionality and consequently you should attempt to minimize your use of the preprocessor. This is not to say, of course, that you should never use the preprocessor – there are times when it's an excellent tool for the job, as you'll see later in the chapter – but do consider other options before adding a hastily-crafted directive.

# **#include Explained**

So far, every program you've encountered has begun with several lines using the #include directive; for example, #include <iostream> or #include "mail.h". Intuitively, these directives tell the preprocessor to import library code into your programs. Literally, #include instructs the preprocessor to locate the specified file and to insert its contents in place of the directive itself. Thus, when you write #include <iostream> at the top of your  $C^{++}$  programs, it is as if you had literally copied and pasted the contents of the file iostream into your source file. These header files usually contain prototypes or implementations of the functions and classes they export, which is why the directive is necessary to access other libraries.

You may have noticed that when #include-ing custom libraries, you've surrounded the name of the file in double quotes (e.g. "nstream.h"), but when referencing  $C^{++}$  standard library components, you surround the

header in angle brackets (e.g.  $\langle$ iostream>). These two different forms of #include instruct the preprocessor where to look for the specified file. If a filename is surrounded in angle brackets, the preprocessor searches for it a compiler-specific directory containing C++ standard library files. When filenames are in quotes, the preprocessor will look in the current directory.

#include is a preprocessor directive, not a C++ statement, and is subject to a different set of syntax restrictions than normal C++ code. For example, to use #include (or any preprocessor directive, for that matter), the directive must be the first non-whitespace text on its line. For example, the following is illegal:

cout << #include <iostream> << endl; // **Error**: #include must start the line.

Second, because #include is a preprocessor directive, not a C++ statement, it must not end with a semicolon. That is,  $\#$ include  $\leq$ iostream>; will probably cause a compiler error or warning. Finally, the entire  $\#$ include directive must appear on a single line, so the following code will not compile:

```
 #include
 <iostream> // Error: Multi-line preprocessor directives are illegal.
```
#### **The #define Directive**

One of the most commonly used (and abused) preprocessor directives is #define, the equivalent of a "search and replace" operation on your C++ source files. While #include splices new text into an existing C++ source file,  $\#$ define replaces certain text strings in your C++ file with other values. The syntax for  $\#$ define is

#### #define *phrase replacement*

After encountering a #define directive, whenever the preprocessor find *phrase* in your source code, it will replace it with *replacement*. For example, consider the following program:

```
 #define MY_CONSTANT 137
 int main()
 {
    int x = MY CONSTANT - 3;
     return 0;
 }
```
The first line of this program tells the preprocessor to replace all instances of MY\_CONSTANT with the phrase 137. Consequently, when the preprocessor encounters the line

```
int x = MY CONSTANT - 3;
```
It will transform it to read

int  $x = 137 - 3$ ;

So x will take the value 134.

Because  $\#$ define is a preprocessor directive and not a C++ statement, its syntax can be confusing. For example, #define determines the stop of the *phrase* portion of the statement and the start of the *replacement* portion by the position of the first whitespace character. Thus, if you write

#define TWO WORDS 137

The preprocessor will interpret this as a directive to replace the phrase TWO with WORDS 137, which is probably not what you intended. The *replacement* portion of the #define directive consists of all text after *phrase* that precedes the newline character. Consequently, it is legal to write statements of the form #define *phrase* without defining a replacement. In that case, when the preprocessor encounters the specified phrase in your code, it will replace it with nothingness, effectively removing it.

Note that the preprocessor treats  $C^{++}$  source code as sequences of strings, rather than representations of higherlevel C++ constructs. For example, the preprocessor treats int  $x = 137$  as the strings "int," "x," "=," and "137" rather than a statement creating a variable  $x$  with value 137. $^*$  $^*$  It may help to think of the preprocessor as a scanner that can read strings and recognize characters but which has no understanding whatsoever of their meanings, much in the same way a native English speaker might be able to split Czech text into individual words without comprehending the source material.

That the preprocessor works with text strings rather than language concepts is a source of potential problems. For example, consider the following #define statements, which define margins on a page:

```
 #define LEFT_MARGIN 100
 #define RIGHT_MARGIN 100
 #define SCALE .5
 /* Total margin is the sum of the left and right margins, multiplied by some
 * scaling factor.
^{\star}/ #define TOTAL_MARGIN LEFT_MARGIN * SCALE + RIGHT_MARGIN * SCALE
```
What happens if we write the following code?

int  $x = 2 * TOTAL MARK$ 

Intuitively, this should set  $x$  to twice the value of  $TOTAL$  MARGIN, but unfortunately this is not the case. Let's trace through how the preprocessor will expand out this expression. First, the preprocessor will expand TOTAL MARGIN to LEFT MARGIN \* SCALE + RIGHT MARGIN \* SCALE, as shown here:

int  $x = 2 * LEFT MARGIN * SCALE + RIGHT MARGIN * SCALE;$ 

Initially, this may seem correct, but look closely at the operator precedence. C++ interprets this statement as

int  $x = (2 * LEFT MARKIN * SCALE) + RIGHT MARKIN * SCALE;$ 

Rather the expected

int  $x = 2 * (LEFT MARGIN * SCALE + RIGHT MARGIN * SCALE);$ 

And the computation will be incorrect. The problem is that the preprocessor treats the replacement for TOTAL\_MARGIN as a string, not a mathematic expression, and has no concept of operator precedence. This sort of error – where a #defined constant does not interact properly with arithmetic expressions – is a common mistake. Fortunately, we can easily correct this error by adding additional parentheses to our #define. Let's rewrite the #define statement as

```
 #define TOTAL_MARGIN (LEFT_MARGIN * SCALE + RIGHT_MARGIN * SCALE)
```
<span id="page-2-0"></span>Technically speaking, the preprocessor operates on "preprocessor tokens," which are slightly different from the whitespace-delineated pieces of your code. For example, the preprocessor treats string literals containing whitespace as a single object rather than as a collection of smaller pieces.

We've surrounded the replacement phrase with parentheses, meaning that any arithmetic operators applied to the expression will treat the replacement string as a single mathematical value. Now, if we write

int  $x = 2 * TOTAL MARGIN;$ 

It expands out to

int  $x = 2$  \* (LEFT\_MARGIN \* SCALE + RIGHT\_MARGIN \* SCALE);

Which is the computation we want. In general, if you  $\#$ define a constant in terms of an expression applied to other #defined constants, make sure to surround the resulting expression in parentheses.

Although this expression is certainly more correct than the previous one, it too has its problems. What if we re define LEFT\_MARGIN as shown below?

```
 #define LEFT_MARGIN 200 – 100
```
Now, if we write

int  $x = 2 * TOTAL$  MARGIN

It will expand out to

int  $x = 2$  \* (LEFT MARGIN \* SCALE + RIGHT MARGIN \* SCALE);

Which in turn expands to

int  $x = 2 * (200 - 100 * .5 + 100 * .5)$ 

Which yields the incorrect result because (200 – 100  $\star$  .5 + 100  $\star$  .5) is interpreted as

 $(200 - (100 * .5) + 100 * .5)$ 

Rather than the expected

 $((200 - 100) * .5 + 100 * .5)$ 

The problem is that the #defined statement itself has an operator precedence error. As with last time, to fix this, we'll add some additional parentheses to the expression to yield

#define TOTAL\_MARGIN ((LEFT\_MARGIN) \* (SCALE) + (RIGHT\_MARGIN) \* (SCALE))

This corrects the problem by ensuring that each #defined subexpression is treated as a complete entity when used in arithmetic expressions. When writing a #define expression in terms of other #defines, make sure that you take this into account, or chances are that your constant will not have the correct value.

Another potential source of error with #define concerns the use of semicolons. If you terminate a #define statement with a semicolon, the preprocessor will treat the semicolon as part of the replacement phrase, rather than as an "end of statement" declaration. In some cases, this may be what you want, but most of the time it just leads to frustrating debugging errors. For example, consider the following code snippet:

#define MY CONSTANT 137; // Oops-- unwanted semicolon! int  $x = MY$  CONSTANT  $*$  3;

During preprocessing, the preprocessor will convert the line int  $x = MY$  CONSTANT  $*$  3 to read

int  $x = 137; * 3;$ 

This is not legal C++ code and will cause a compile-time error. However, because the problem is in the preprocessed code, rather than the original C++ code, it may be difficult to track down the source of the error. Almost all  $C++$  compilers will give you an error about the statement  $*$  3 rather than a malformed  $\#$ define.

As you can tell, using #define to define constants can lead to subtle and difficult-to-track bugs. Consequently, it's strongly preferred that you define constants using the const keyword. For example, consider the following const declarations:

```
const int LEFT MARGIN = 200 - 100;
const int RIGHT MARGIN = 100;
const int SCALE = .5;
const int TOTAL MARGIN = LEFT MARGIN * SCALE + RIGHT MARGIN * SCALE;
int x = 2 * TOTAL</math> MARGIN;
```
Even though we've used mathematical expressions inside the const declarations, this code will work as expected because it is interpreted by the C++ compiler rather than the preprocessor. Since the compiler understands the *meaning* of the symbols 200 – 100, rather than just the characters themselves, you will not need to worry about strange operator precedence bugs.

#### **Compile-time Conditional Expressions**

Suppose we make the following header file,  $myfile.h$ , which defines a struct called MyStruct:

*MyFile.h*

```
struct MyStruct
{
     int x;
     double y;
     char z;
};
```
What happens when we try to compile the following program?

```
 #include "myfile.h"
 #include "myfile.h" // #include the same file twice
 int main()
 {
     return 0;
 }
```
This code looks innocuous, but produces a compile-time error complaining about a redefinition of  $struct My-$ Struct. The reason is simple – when the preprocessor encounters each #include statement, it copies the contents of myfile.h into the program without checking whether or not it has already included the file. Consequently, it will copy the contents of  $myfile$ . h into the code twice, and the resulting code looks like this:

```
 struct MyStruct
 {
     int x;
     double y;
     char z;
 };
 struct MyStruct // <-- Error occurs here
 {
     int x;
     double y;
     char z;
 };
 int main()
 {
     return 0;
 }
```
The indicated line is the source of our compiler error – we've doubly-defined struct MyStruct. To solve this problem, you might think that we should simply have a policy of not #include-ing the same file twice. In principle this may seem easy, but in a large project where several files each #include each other, it may be possible for a file to indirectly #include the same file twice. Somehow, we need to prevent this problem from happening.

The problem we're running into stems from the fact that the preprocessor has no memory about what it has done in the past. Somehow, we need to give the preprocessor instructions of the form "if you haven't already done so, #include the contents of this file." For situations like these, the preprocessor supports conditional expressions. Just as a C++ program can use if ... else if ... else to change program flow based on variables, the preprocessor can use a set of preprocessor directives to conditionally include a section of code based on #defined values.

There are several conditional structures built into the preprocessor, the most versatile of which are  $\#$ if,  $\#$ elif, #else, and #endif. As you might expect, you use these directives according to the pattern

```
 #if statement
     ...
 #elif another-statement
     ...
 #elif yet-another-statement
     ...
 #else
     ...
 #endif
```
There are two details we need to consider here. First, what sorts of expressions can these preprocessor directives evaluate? Because the preprocessor operates before the rest of the code has been compiled, preprocessor directives can only refer to #defined constants, integer values, and arithmetic and logical expressions of those values. Here are some examples, supposing that some constant MY\_CONSTANT is defined to 42:

```
\#if MY CONSTANT > 137 \frac{1}{2} // Legal
#if MY CONSTANT * 42 == MY CONSTANT // Legal
 #if sqrt(MY_CONSTANT) < 4 // Illegal, cannot call function sqrt
 #if MY_CONSTANT == 3.14 // Illegal, can only use integral values
```
In addition to the above expressions, you can use the defined predicate, which takes as a parameter the name of a value that may have previously been #defined. If the constant has been #defined, defined evaluates to 1; otherwise it evaluates to 0. For example, if MY\_CONSTANT has been previously #defined and OTHER\_CON-STANT has not, then the following expressions are all legal:

```
#if defined(MY_CONSTANT) // Evaluates to true.
#if defined(OTHER CONSTANT) // Evaluates to false.
#if !defined(MY_CONSTANT) // Evaluates to false.
```
Now that we've seen what sorts of expressions we can use in preprocessor conditional expressions, what is the *effect* of these constructs? Unlike regular if statements, which change control flow at execution, preprocessor conditional expressions determine whether pieces of code are included in the resulting source file. For example, consider the following code:

```
 #if defined(A)
     cout << "A is defined." << endl;
 #elif defined(B)
     cout << "B is defined." << endl;
 #elif defined(C)
     cout << "C is defined." << endl;
 #else
     cout << "None of A, B, or C is defined." << endl;
 #endif
```
Here, when the preprocessor encounters these directives, whichever of the conditional expressions evaluates to true will have its corresponding code block included in the final program, and the rest will be ignored. For example, if A is defined, this entire code block will reduce down to

cout << "A is defined." << endl;

And the rest of the code will be ignored.

One interesting use of the  $\#$ if  $\dots$  #endif construct is to comment out blocks of code. Since C++ interprets all nonzero values as true and zero as false, surrounding a block of code in a  $\#$ if 0 ...  $\#$ endif block causes the preprocessor to eliminate that block. Moreover, unlike the traditional  $\frac{\lambda}{\lambda}$  ...  $\frac{\lambda}{\lambda}$  comment type, preprocessor directives can be nested, so removing a block of code using #if 0 ... #endif doesn't run into the same problems as commenting the code out with  $/$ \* ...  $*/$ .

In addition to the above conditional directives,  $C^{++}$  provides two shorthand directives,  $\#$ ifdef and  $\#$ ifndef. #ifdef (**if def**ined) is a directive that takes as an argument a symbol and evaluates to true if the symbol has been #defined.Thus the directive #ifdef *symbol* is completely equivalent to #if defined(*symbol*). C++ also provides #ifndef (**if n**ot **def**ined), which acts as the opposite of #ifdef; #ifndef *symbol* is equivalent to  $\#$ if !defined (*symbol*). Although these directives are strictly weaker than the more generic  $\#$ if, it is far more common in practice to see  $\#$ ifdef and  $\#$ ifndef rather than  $\#$ if defined and  $\#$ if !defined, primarily because they are more concise.

Using the conditional preprocessor directives, we can solve the problem of double-including header files. Let's return to our example with #include "myfile.h" appearing twice in one file. Here is a slightly modified version of the myfile.h file that introduces some conditional directives:

*MyFile.h, version 2*

```
#ifndef MyFile_included
#define MyFile_included
struct MyStruct
{
     int x;
     double y;
     char z;
};
#endif
```
Here, we've surrounded the entire file in a block #ifndef MyFile included ... #endif. The specific name MyFile included is not particularly important, other than the fact that it is unique to the myfile.h file. We could have just as easily chosen something like #ifndef sdf39527dkb2 or another unique name, but the custom is to choose a name determined by the file name. Immediately after this #ifndef statement, we #define the constant we are considering inside the #ifndef. To see exactly what effect this has on the code, let's return to our original source file, reprinted below:

```
 #include "myfile.h"
 #include "myfile.h" // #include the same file twice
 int main()
 {
     return 0;
 }
```
With the modified version of  $myfile.h$ , this code expands out to

```
 #ifndef MyFile_included
 #define MyFile_included
 struct MyStruct
 {
     int x;
     double y;
     char z;
 };
 #endif
 #ifndef MyFile_included
 #define MyFile_included
 struct MyStruct
 {
     int x;
     double y;
     char z;
 };
 #endif
 int main()
 {
     return 0;
 }
```
Now, as the preprocessor begins evaluating the  $\#$ ifndef statements, the first  $\#$ ifndef ...  $\#$ endif block from the header file will be included since the constant MyFile included hasn't been defined yet. The code then #defines MyFile included, so when the program encounters the second #ifndef block, the code inside the #ifndef ... #endif block will not be included. Effectively, we've ensured that the contents of a file can only be #included once in a program. The net program thus looks like this:

```
 struct MyStruct
 {
      int x;
     double y;
     char z;
 };
 int main()
 {
     return 0;
 }
```
Which is exactly what we wanted. This technique, known as an *include guard*, is used throughout professional C++ code, and, in fact, the boilerplate #ifndef **/** #define **/** #endif structure is found in virtually every header file in use today. Whenever writing header files, be sure to surround them with the appropriate preprocessor directives.

## **Macros**

One of the most common and complex uses of the preprocessor is to define *macros*, compile-time functions that accepts parameters and output code. Despite the surface similarity, however, preprocessor macros and C++ functions have little in common. C<sup>++</sup> functions represent code that executes at runtime to manipulate data, while macros expand out into newly-generated C++ code during preprocessing.

To create macros, you use an alternative syntax for #define that specifies a parameter list in addition to the constant name and expansion. The syntax looks like this:

```
 #define macroname(parameter1, parameter2, ... , parameterN) macro-body*
```
Now, when the preprocessor encounters a call to a function named *macroname*, it will replace it with the text in *macro-body*. For example, consider the following macro definition:

#define PLUS ONE $(x)$   $((x) + 1)$ 

Now, if we write

int  $x =$  PLUS ONE(137);

The preprocessor will expand this code out to

int  $x = ((137) + 1);$ 

So x will have the value 138.

If you'll notice, unlike C++ functions, preprocessor macros do not have a return value. Macros expand out into  $C++$  code, so the "return value" of a macro is the result of the expressions it creates. In the case of PLUS ONE,

<span id="page-8-0"></span>Note that when using  $\#$ define, the opening parenthesis that starts the argument list must not be preceded by whitespace. Otherwise, the preprocessor will treat it as part of the replacement phrase for a #defined constant.

this is the value of the parameter plus one because the replacement is interpreted as a mathematical expression. However, macros need not act like C++ functions. Consider, for example, the following macro:

#define MAKE\_FUNCTION(fnName) void fnName()

Now, if we write the following C++ code:

```
MAKE_FUNCTION(MyFunction)
 {
     cout << "This is a function!" << endl;
 }
```
The MAKE FUNCTION macro will convert it into the function definition

```
 void MyFunction()
 {
     cout << "This is a function!" << endl;
 }
```
As you can see, this is entirely different than the PLUS ONE macro demonstrated above. In general, a macro can be expanded out to any text and that text will be treated as though it were part of the original C++ source file. This is a mixed blessing. In many cases, as you'll see later in the chapter, it can be exceptionally useful. However, as with other uses of #define, macros can lead to incredibly subtle bugs that can be difficult to track down. Perhaps the most famous example of macros gone wrong is this MAX macro:

#define MAX(a, b) ((a) > (b) ? (a) : (b))

Here, the macro takes in two parameters and uses the ?: operator to choose the larger of the two. If you're not familiar with the ?: operator, the syntax is as follows:

```
 expression ? result-if-true : result-if-false
```
In our case,  $((a) > (b)$  ?  $(a) : (b)$  evaluates the expression  $(a) > (b)$ . If the statement is true, the value of the expression is  $(a)$ ; otherwise it is  $(b)$ .

At first, this macro might seem innocuous and in fact will work in almost every situation. For example:

```
int x = MAX(100, 200);
```
Expands out to

int  $x = ((100) > (200) ? (100) : (200));$ 

Which assigns  $x$  the value 200. However, what happens if we write the following?

int  $x = MAX(MyFn1()$ ,  $MyFn2())$ ;

This expands out to

int  $x = ((MyFn1()) > (MyFn2())$ ?  $(MyFn1())$ :  $(MyFn2())$ ;

While this will assign x the larger of MyFn1() and MyFn2(), it will not evaluate the parameters only once, as you would expect of a regular C++ function. As you can see from the expansion of the MAX macro, the functions will be called once during the comparison and possibly twice in the second half of the statement. If  $MvFn1$  () or  $MyFn2$  () are slow, this is inefficient, and if either of the two have side effects (for example, writing to disk or changing a global variable), the code will be incorrect.

The above example with MAX illustrates an important point when working with the preprocessor – in general, C++ functions are safer, less error-prone, and more readable than preprocessor macros. If you ever find yourself wanting to write a macro, see if you can accomplish the task at hand with a regular C++ function. If you can, use the  $C^{++}$  function instead of the macro – you'll save yourself hours of debugging nightmares.

#### **Inline Functions**

One of the motivations behind macros in pure C was program efficiency from *inlining*. For example, consider the MAX macro from earlier, which was defined as

#define MAX(a, b) ((a) > (b) ? (a) : (b))

If we call this macro, then the code for selecting the maximum element is directly inserted at the spot where the macro is used. For example, the following code:

```
int myInt = MAX(one, two);
```
Expands out to

```
int myInt = ((one) > (two) ? (one) : (two));
```
When the compiler sees this code, it will generate machine code that directly performs the test. If we had instead written MAX as a regular function, the compiler would probably implement the call to MAX as follows:

- 1. Call the function called MAX (which actually performs the comparison)
- 2. Store the result in the variable  $myInt$ .

This is considerably less efficient than the macro because of the time required to set up the function call. In computer science jargon, the macro is *inlined* because the compiler places the contents of the "function" at the call site instead of inserting an indirect jump to the code for the function. Inlined functions can be considerably more efficient that their non-inline counterparts, and so for many years macros were the preferred means for writing utility routines.

Bjarne Stroustrup is particularly opposed to the preprocessor because of its idiosyncrasies and potential for errors, and to entice programmers to use safer language features developed the inline keyword, which can be applied to functions to suggest that the compiler automatically inline them. Inline functions are not treated like macros – they're actual functions and none of the edge cases of macros apply to them – but the compiler will try to safely inline them if at all possible. For example, the following Max function is marked inline, so a reasonably good compiler should perform the same optimization on the Max function that it would on the MAX macro:

```
 inline int Max(int one, int two)
 {
     return one > two ? one : two;
 }
```
The inline keyword is only a suggestion to the compiler and may be ignored if the compiler deems it either too difficult or too costly to inline the function. However, when writing short functions it sometimes helps to mark the function inline to improve performance.

### **A #define Cautionary Tale**

#define is a powerful directive that enables you to completely transform C++. However, many C/C++ experts agree that you should not use #define unless it is absolutely necessary. Preprocessor macros and constants obfuscate code and make it harder to debug, and with a few cryptic #defines veteran C++ programmers will be at a loss to understand your programs. As an example, consider the following code, which references an external file mydefines.h:

```
 #include "mydefines.h"
 Once upon a time a little boy took a walk in a park
 He (the child) found a small stone and threw it (the stone) in a pond
 The end
```
Surprisingly, and worryingly, it is possible to make this code compile and run, provided that mydefines.h contains the proper #defines. For example, here's one possible mydefines.h file that makes the code compile:

*File: mydefines.h*

```
#ifndef mydefines included
#define mydefines included
#include <iostream>
using namespace std;
#define Once
#define upon
#define a
#define time upon
#define little
#define boy
#define took upon
#define walk
#define in walk
#define the
#define park a
#define He(n) n MyFunction(n x)
#define child int
#define found {
#define small return
#define stone x;
#define and in
#define threw }
#define it(n) int main() {
#define pond cout << MyFunction(137) << endl;
#define end return 0; }
#define The the
#endif
```
After preprocessing (and some whitespace formatting), this yields the program

```
 #include <iostream>
 using namespace std;
 int MyFunction(int x)
 {
     return x;
 }
 int main()
 {
     cout << MyFunction(137) << endl;
     return 0;
 }
```
While this example is admittedly a degenerate case, it should indicate exactly how disastrous it can be for your programs to misuse #defined symbols. Programmers expect certain structures when reading C++ code, and by obscuring those structures behind walls of #defines you will confuse people who have to read your code. Worse, if you step away from your code for a short time (say, a week or a month), you may very well return to it with absolutely no idea how your code operates. Consequently, when working with #define, always be sure to ask yourself whether or not you are improving the readability of your code.

## **Advanced Preprocessor Techniques**

The previous section ended on a rather grim note, giving an example of preprocessor usage gone awry. But to entirely eschew the preprocessor in favor of other language features would also be an error. In several circumstances, the preprocessor can perform tasks that other C++ language features cannot accomplish. The remainder of this chapter explores where the preprocessor can be an invaluable tool for solving problems and points out several strengths and weaknesses of preprocessor-based approaches.

#### **Special Preprocessor Values**

The preprocessor has access to several special values that contain information about the state of the file currently being compiled. The values act like #defined constants in that they are replaced whenever encountered in a program. For example, the values DATE and TIME contain string representations of the date and time that the program was compiled. Thus, you can write an automatically-generated "about this program" function using syntax similar to this:

```
 string GetAboutInformation()
 {
    stringstream result;
   result << "This program was compiled on " << DATE ;
   result << " at time " << TIME ;
    return result.str();
 }
```
Similarly, there are two other values, LINE and FILE, which contain the current line number and the name of the file being compiled. We'll see an example of where LINE and FILE can be useful later in this chapter.

#### **String Manipulation Functions**

While often dangerous, there are times where macros can be more powerful or more useful than regular C++ functions. Since macros work with source-level text strings instead of at the C++ language level, some pieces of information are available to macros that are not accessible using other C++ techniques. For example, let's return to the MAX macro we used in the previous section:

```
\# \text{define } \text{MAX}(a, b) \ (a) > (b) ? (a) : (b)
```
Here, the arguments a and b to MAX are passed by *string* – that is, the arguments are passed as the strings that compose them. For example, MAX(10, 15) passes in the value 10 not as a numeric value ten, but as the character 1 followed by the character 0. The preprocessor provides two different operators for manipulating the strings passed in as parameters. First is the *stringizing operator*, represented by the # symbol, which returns a quoted, C string representation of the parameter. For example, consider the following macro:

#define PRINTOUT(n) cout << #n << " has value " << (n) << endl

Here, we take in a single parameter, n. We then use the stringizing operator to print out a string representation of n, followed by the value of the expression n. For example, given the following code snippet:

int  $x = 137$ ; PRINTOUT  $(x * 42)$ ;

After preprocessing, this yields the C++ code

int  $x = 137$ ; cout << "x \* 42" << " has value " << (x \* 42) << endl;

Note that after the above program has been compiled from  $C^{++}$  to machine code, any notions of the original variable  $x$  or the individual expressions making up the program will have been completely eliminated, since variables exist only at the C++ level. However, through the stringizing operator, it is possible to preserve a string version of portions of the C++ source code in the final program, as demonstrated above. This is useful when writing diagnostic functions, as you'll see later in this chapter.

The second preprocessor string manipulation operator is the *string concatenation* operator, also known as the *token-pasting* operator. This operator, represented by ##, takes the string value of a parameter and concatenates it with another string. For example, consider the following macro:

#define DECLARE\_MY\_VAR(type) type my\_##type

The purpose of this macro is to allow the user to specify a type (for example, int), and to automatically generate a variable declaration of that type whose name is my\_*type*, where *type* is the parameter type*.* Here, we use the  $#$  operator to take the name of the type and concatenate it with the string  $my$ . Thus, given the following macro call:

DECLARE MY VAR(int);

The preprocessor would replace it with the code

int my\_int;

Note that when working with the token-pasting operator, if the result of the concatenation does not form a single C++ token (a valid operator or name), the behavior is undefined. For example, calling DECLARE MY\_VAR(const int) will have undefined behavior, since concatenating the strings my\_ and const int does not yield a single string (the result is const int my\_const int).

#### **Practical Applications of the Preprocessor I: Diagnostic Debugging Functions**

When writing a program, at times you may want to ensure that certain invariants about your program hold true – for example, that certain pointers cannot be NULL, that a value is always less than some constant, etc. While in many cases these conditions should be checked using a language feature called *exception handling*, in several cases it is acceptable to check them at runtime using a standard library macro called assert. assert, exported by the header <cassert>, is a macro that checks to see that some condition holds true. If so, the macro has no effect. Otherwise, it prints out the statement that did not evaluate to true, along with the file and line number in which it was written, then terminates the program. For example, consider the following code:

```
 void MyFunction(int *myPtr)
 {
     assert(myPtr != NULL);
    *myPtr = 137; }
```
If a caller passes a null pointer into MyFunction, the assert statement will halt the program and print out a message that might look something like this:

Assertion Failed: 'myPtr != NULL': File: main.cpp, Line: 42

Because assert abruptly terminates the program without giving the rest of the application a chance to respond, you should not use assert as a general-purpose error-handling routine. In practical software development, assert is usually used to express programmer assumptions about the state of execution. For example, assuming we have some enumerated type  $\text{color}$ , suppose we want to write a function that returns whether a color is a primary color. Here's one possible implementation:

```
 bool IsPrimaryColor(Color c)
     {
         switch(c)
\{ case Red:
             case Green:
             case Blue:
                 return true;
             default:
                 /* Otherwise, must not be a primary color. */
                  return false;
         }
     }
```
Here, if the color is Red, Green, or Blue, we return that the color is indeed a primary color. Otherwise, we return that it is not a primary color. However, what happens if the parameter is not a valid  $\text{Color}$ , perhaps if the call is  $I$ sPrimaryColor(Color(-1))? In this function, since we assume that that the parameter is indeed a color, we might want to indicate that to the program by explicitly putting in an assert test. Here's a modified version of the function, using assert and assuming the existence of a function IsColor:

```
 bool IsPrimaryColor(Color c)
     {
       assert(IsColor(c)); // We assume that this is really a color.
        switch(c)
\{ case Red:
             case Green:
             case Blue:
                 return true;
             default:
                /* Otherwise, must not be a primary color. */ return false;
 }
     }
```
Now, if the caller passes in an invalid Color, the program will halt with an assertion error pointing us to the line that caused the problem. If we have a good debugger, we should be able to figure out which caller erroneously passed in an invalid Color and can better remedy the problem. Were we to ignore this case entirely, we might have considerably more trouble debugging the error, since we would have no indication of where the problem originated.

You should not, however, use assert to check that input from GetLine is correctly-formed, for example, since it makes far more sense to reprompt the user than to terminate the program.

While assert can be used to catch a good number of programmer errors during development, it has the unfortunate side-effect of slowing a program down at runtime because of the overhead of the extra checking involved. Consequently, most major compilers disable the assert macro in release or optimized builds. This may seem dangerous, since it eliminates checks for problematic input, but is actually not a problem because, in theory, you shouldn't be compiling a release build of your program if assert statements fail during execution.[\\*](#page-15-0) Because assert is entirely disabled in optimized builds, you should use assert only to check that specific relations hold true, never to check the return value of a function. If an assert contains a call to a function, when assert is disabled in release builds, the function won't be called, leading to different behavior in debug and release builds. This is a persistent source of debugging headaches.

Using the tools outlined in this chapter, it's possible for us to write our own version of the assert macro, which we'll call CS106LAssert, to see how to use the preprocessor to design such utilities. We'll split the work into two parts – a function called DoCS106LAssert, which actually performs the testing and error-printing, and the macro CS106LAssert, which will set up the parameters to this function appropriately. The DoCS106LAssert function will look like this:

```
 #include <cstdlib> // for abort();
    /* These parameters will be assumed to be correct. */ void DoCS106LAssert(bool invariant, string statement, string file, int line)
     {
        if(!invariant)
\{ cerr << "CS106LAssert Failed!" << endl;
           cerr << "Expression: " << statement << endl;
           cerr << "File: " << file << endl;
           cerr << "Line: " << line << endl;
           abort(); \frac{1}{2} Quits program and signals error to the OS.
         }
    }
```
This function takes in the expression to evaluate, along with a string representation of that statement, the name of the file it is found in, and the line number of the initial expression. It then checks the invariant, and, if it fails, signals an error and quits the program by calling  $abort()$ . Since these parameters are rather bulky, we'll hide them behind the scenes by writing the CS106LAssert macro as follows:

```
#define CS106LAssert(expr) DoCS106LAssert(expr, #expr, __FILE__, __LINE__)
```
This macro takes in a single parameter, an expression  $\exp r$ , and passes it in to the DoCS106LAssert function. To set up the second parameter to DoCS106LAssert, we get a string representation of the expression using the stringizing operator on  $\exp r$ . Finally, to get the file and line numbers, we use the special preprocessor symbols FILE and LINE Rote that since the macro is expanded at the call site, FILE and LINE refer to the file and line where the macro is used, not where it was declared.

<span id="page-15-0"></span>In practice, this isn't always the case. But it's still a nice theory!

To see CS106LAssert in action, suppose we make the following call to CS106LAssert in myfile.cpp at line 137. Given this code:

```
 CS106LAssert(myPtr != NULL);
```
The macro expands out to

 $DocS106LiSsert(myPtr != NULL, "myPtr != NULL", = TILE , LINE$ ;

Which in turn expands to

DoCS106LAssert(myPtr != NULL, "myPtr != NULL", "myfile.cpp", 137);

Which is exactly what we want.

Now, suppose that we've used CS106LAssert throughout a C++ program and have successfully debugged many of its parts. In this case, we want to disable CS106LAssert for a release build, so that the final program doesn't have the overhead of all the runtime checks. To allow the user to toggle whether CS106LAssert has any effect, we'll let them #define a constant, NO CS106L ASSERT, that disables the assertion. If the user does not define NO\_CS106L\_ASSERT, we'll use #define to have the CS106LAssert macro perform the runtime checks. Otherwise, we'll have the macro do nothing. This is easily accomplished using #ifndef ... #else ... #endif to determine the behavior of CS106LAssert. This smart version of CS106LAssert is shown below:

```
#ifndef NO CS106L ASSERT // Enable assertions
     #include <cstdlib> // for abort();
     /* Note that we define DoCS106LAssert inside this block, since if
     * the macro is disabled there's no reason to leave this function sitting
     * around.
     */
    void DoCS106LAssert(bool invariant, string statement, string file, int line)
     {
         if(!invariant)
\{ cerr << "CS106LAssert Failed!" << endl;
            cerr << "Expression: " << statement << endl;
            cerr << "File: " << file << endl;
            cerr << "Line: " << line << endl;
            abort(); \frac{1}{2} Quits program and signals error to the OS.
         }
     }
    #define CS106LAssert(expr) DoCS106LAssert(expr, #expr, __FILE_, __LINE__)
     #else // Disable assertions
     /* Define CS106LAssert as a macro that expands to nothing. Now, if we call
      * CS106LAssert in our code, it has absolutely no effect.
     */
     #define CS106LAssert(expr) /* nothing */
```
#endif

# **Practical Applications of the Preprocessor II: The X Macro Trick**

That macros give C++ programs access to their own source code can be used in other ways as well. One uncommon programming technique that uses the preprocessor is known as the *X Macro trick*, a way to specify data in one format but have it available in several formats.

Before exploring the X Macro trick, we need to cover how to redefine a macro after it has been declared. Just as you can define a macro by using #define, you can also undefine a macro using #undef. The #undef preprocessor directive takes in a symbol that has been previously #defined and causes the preprocessor to ignore the earlier definition. If the symbol was not already defined, the #undef directive has no effect but is not an error. For example, consider the following code snippet:

```
 #define MY_INT 137
int x = MYINT; // MY INT is replaced
 #undef MY_INT;
int MY INT = 42; // MY INT not replaced
```
The preprocessor will rewrite this code as

```
int x = 137;
int MY INT = 42;
```
Although MY\_INT was once a #defined constant, after encountering the #undef statement, the preprocessor stopped treating it as such. Thus, when encountering  $int_{\text{MY}}$  INT = 42, the preprocessor made no replacements and the code compiled as written.

To introduce the X Macro trick, let's consider a common programming problem and see how we should go about solving it. Suppose that we want to write a function that, given as an argument an enumerated type, returns the string representation of the enumerated value. For example, given the enum

enum Color {Red, Green, Blue, Cyan, Magenta, Yellow};

We want to write a function called ColorToString that returns a string representation of the color. For example, passing in the constant Red should hand back the string "Red", Blue should yield "Blue", etc. Since the names of enumerated types are lost during compilation, we would normally implement this function using code similar to the following:

```
 string ColorToString(Color c)
     {
         switch(c)
\{ case Red: return "Red";
             case Blue: return "Blue";
             case Green: return "Green";
             case Cyan: return "Cyan";
             case Magenta: return "Magenta";
             case Yellow: return "Yellow";
             default: return "<unknown>";
         }
     }
```
Now, suppose that we want to write a function that, given a color, returns the opposite color.[\\*](#page-17-0) We'd need another function, like this one:

<span id="page-17-0"></span>For the purposes of this example, we'll work with additive colors. Thus red is the opposite of cyan, yellow is the opposite of blue, etc.

```
 Color GetOppositeColor(Color c)
     {
         switch(c)
\{ case Red: return Cyan;
             case Blue: return Yellow;
             case Green: return Magenta;
             case Cyan: return Red;
             case Magenta: return Green;
             case Yellow: return Blue;
             default: return c; // Unknown color, undefined result
         }
     }
```
These two functions will work correctly, and there's nothing functionally wrong with them as written. The problem, though, is that these functions are not *scalable*. If we want to introduce new colors, say, White and Black, we'd need to change both ColorToString and GetOppositeColor to incorporate these new colors. If we accidentally forget to change one of the functions, the compiler will give no warning that something is missing and we will only notice problems during debugging. The problem is that a color encapsulates more information than can be expressed in an enumerated type. Colors also have names and opposites, but the  $C++$  enum Color knows only a unique ID for each color and relies on correct implementations of ColorToString and GetOppositeColor for the other two. Somehow, we'd like to be able to group all of this information into one place. While we might be able to accomplish this using a set of  $C_{++}$  struct constants (e.g. defining a color struct and making const instances of these structs for each color), this approach can be bulky and tedious. Instead, we'll choose a different approach by using X Macros.

The idea behind X Macros is that we can store all of the information needed above inside of calls to preprocessor macros. In the case of a color, we need to store a color's name and opposite. Thus, let's suppose that we have some macro called DEFINE COLOR that takes in two parameters corresponding to the name and opposite color. We next create a new file, which we'll call  $\text{color}$ .h, and fill it with calls to this DEFINE COLOR macro that express all of the colors we know (let's ignore the fact that we haven't actually defined DEFINE\_COLOR yet; we'll get there in a moment). This file looks like this:

*File: color.h*

DEFINE COLOR(Red, Cyan) DEFINE\_COLOR(Cyan, Red) DEFINE COLOR(Green, Magenta) DEFINE COLOR(Magenta, Green) DEFINE COLOR(Blue, Yellow) DEFINE COLOR(Yellow, Blue)

Two things about this file should jump out at you. First, we haven't surrounded the file in the traditional #ifndef ... #endif boilerplate, so clients can #include this file multiple times. Second, we haven't provided an implementation for DEFINE\_COLOR, so if a caller *does* include this file, it will cause a compile-time error. For now, don't worry about these problems – you'll see why we've structured the file this way in a moment.

Let's see how we can use the X Macro trick to rewrite  $GetOppositeColor$ , which for convenience is reprinted below:

```
 Color GetOppositeColor(Color c)
     {
         switch(c)
\{ case Red: return Cyan;
             case Blue: return Yellow;
             case Green: return Magenta;
             case Cyan: return Red;
             case Magenta: return Green;
             case Yellow: return Blue;
             default: return c; // Unknown color, undefined result
         }
     }
```
Here, each one of the case labels in this switch statement is written as something of the form

```
 case color: return opposite;
```
Looking back at our color. h file, notice that each DEFINE COLOR macro has the form DEFINE COLOR(*color*, *opposite*). This suggests that we could somehow convert each of these DEFINE\_COLOR statements into case labels by crafting the proper #define. In our case, we'd want the #define to make the first parameter the argument of the case label and the second parameter the return value. We can thus write this #define as

#define DEFINE COLOR(color, opposite) case color: return opposite;

Thus, we can rewrite GetOppositeColor using X Macros as

```
 Color GetOppositeColor(Color c)
     {
        switch(c)
\{#define DEFINE COLOR(color, opposite) case color: return opposite;
            #include "color.h"
            #undef DEFINE_COLOR
            default: return c; // Unknown color, undefined result.
 }
    }
```
This is pretty cryptic, so let's walk through it one step at a time. First, let's simulate the preprocessor by replacing the line #include "color.h" with the full contents of color.h:

```
 Color GetOppositeColor(Color c)
     {
         switch(c)
\{#define DEFINE COLOR(color, opposite) case color: return opposite;
            DEFINE COLOR(Red, Cyan)
            DEFINE COLOR(Cyan, Red)
            DEFINE COLOR (Green, Magenta)
            DEFINE COLOR(Magenta, Green)
            DEFINE COLOR(Blue, Yellow)
            DEFINE COLOR(Yellow, Blue)
             #undef DEFINE_COLOR
             default: return c; // Unknown color, undefined result.
         }
     }
```
Now, we replace each DEFINE COLOR by instantiating the macro, which yields the following:

```
 Color GetOppositeColor(Color c)
     {
         switch(c)
\{ case Red: return Cyan;
             case Blue: return Yellow;
             case Green: return Magenta;
             case Cyan: return Red;
             case Magenta: return Green;
             case Yellow: return Blue;
             #undef DEFINE_COLOR
             default: return c; // Unknown color, undefined result.
         }
     }
```
Finally, we #undef the DEFINE COLOR macro, so that the next time we need to provide a definition for DEFINE COLOR, we don't have to worry about conflicts with the existing declaration. Thus, the final code for GetOppositeColor, after expanding out the macros, yields

```
 Color GetOppositeColor(Color c)
     {
         switch(c)
\{ case Red: return Cyan;
             case Blue: return Yellow;
             case Green: return Magenta;
             case Cyan: return Red;
             case Magenta: return Green;
             case Yellow: return Blue;
             default: return c; // Unknown color, undefined result.
         }
     }
```
Which is exactly what we wanted.

The fundamental idea underlying the X Macros trick is that all of the information we can possibly need about a color is contained inside of the file color.h. To make that information available to the outside world, we embed all of this information into calls to some macro whose name and parameters are known. We do not, however, provide an implementation of this macro inside of color.h because we cannot anticipate every possible use of the information contained in this file. Instead, we expect that if another part of the code wants to use the information, it will provide its own implementation of the DEFINE\_COLOR macro that extracts and formats the information. The basic idiom for accessing the information from these macros looks like this:

```
 #define macroname(arguments) /* some use for the arguments */
 #include "filename"
 #undef macroname
```
Here, the first line defines the mechanism we will use to extract the data from the macros. The second includes the file containing the macros, which supplies the macro the data it needs to operate. The final step clears the macro so that the information is available to other callers. If you'll notice, the above technique for implementing GetOppositeColor follows this pattern precisely.

We can also use the above pattern to rewrite the ColorToString function. Note that inside of ColorTo-String, while we can ignore the second parameter to DEFINE COLOR, the macro we define to extract the information still needs to have two parameters. To see how to implement ColorToString, let's first revisit our original implementation:

```
 string ColorToString(Color c)
     {
         switch(c)
\{ case Red: return "Red";
             case Blue: return "Blue";
             case Green: return "Green";
             case Cyan: return "Cyan";
             case Magenta: return "Magenta";
             case Yellow: return "Yellow";
             default: return "<unknown>";
         }
     }
```
If you'll notice, each of the case labels is written as

case *color*: return "*color*";

Thus, using X Macros, we can write ColorToString as

```
 string ColorToString(Color c)
     {
         switch(c)
\{ /* Convert something of the form DEFINE_COLOR(color, opposite)
              * into something of the form 'case color: return "color"';
              */
            #define DEFINE COLOR(color, opposite) case color: return #color;
             #include "color.h"
             #undef DEFINE_COLOR
             default: return "<unknown>";
         }
     }
```
In this particular implementation of DEFINE COLOR, we use the stringizing operator to convert the color parameter into a string for the return value. We've used the preprocessor to generate both GetOppositeColor and ColorToString!

There is one final step we need to take, and that's to rewrite the initial enum Color using the X Macro trick. Otherwise, if we make any changes to  $color.$  h, perhaps renaming a color or introducing new colors, the enum will not reflect these changes and might result in compile-time errors. Let's revisit enum Color, which is reprinted below:

enum Color {Red, Green, Blue, Cyan, Magenta, Yellow};

While in the previous examples of ColorToString and GetOppositeColor there was a reasonably obvious mapping between DEFINE COLOR macros and case statements, it is less obvious how to generate this enum using the X Macro trick. However, if we rewrite this enum as follows:

```
 enum Color {
      Red, 
      Green, 
      Blue, 
      Cyan, 
      Magenta, 
      Yellow
 };
```
It should be slightly easier to see how to write this enum in terms of X Macros. For each DEFINE\_COLOR macro we provide, we'll simply extract the first parameter (the color name) and append a comma. In code, this looks like

```
 enum Color {
     #define DEFINE_COLOR(color, opposite) color, // Name followed by comma
     #include "color.h"
     #undef DEFINE_COLOR
 };
```
This, in turn, expands out to

```
 enum Color {
    #define DEFINE COLOR(color, opposite) color,
    DEFINE COLOR(Red, Cyan)
    DEFINE COLOR(Cyan, Red)
    DEFINE COLOR(Green, Magenta)
    DEFINE COLOR(Magenta, Green)
    DEFINE COLOR(Blue, Yellow)
    DEFINE COLOR(Yellow, Blue)
     #undef DEFINE_COLOR
 };
```
Which in turn becomes

```
 enum Color {
      Red, 
      Green, 
      Blue, 
      Cyan, 
      Magenta, 
      Yellow,
 };
```
Which is exactly what we want. You may have noticed that there is a trailing comma at after the final color  $(Ye11ow)$ , but this is not a problem – it turns out that it's totally legal  $C++code$ .

# **Analysis of the X Macro Trick**

The X Macro-generated functions have several advantages over the hand-written versions. First, the X macro trick makes the code considerably shorter. By relying on the preprocessor to perform the necessary expansions, we can express all of the necessary information for an object inside of an X Macro file and only need to write the syntax necessary to perform some task once. Second, and more importantly, this approach means that adding or removing Color values is simple. We simply need to add another DEFINE COLOR definition to color.h and the changes will automatically appear in all of the relevant functions. Finally, if we need to incorporate more information into the Color object, we can store that information in one location and let any callers that need it ac cess it without accidentally leaving one out.

That said, X Macros are not a perfect technique. The syntax is considerably trickier and denser than in the original implementation, and it's less clear to an outside reader how the code works. Remember that readable code is just as important as correct code, and make sure that you've considered all of your options before settling on X Macros. If you're ever working in a group and plan on using the X Macro trick, be sure that your other group members are up to speed on the technique and get their approval before using it.<sup>[\\*](#page-23-0)</sup>

# **More to Explore / Practice Problems**

I've combined the "More to Explore" and "Practice Problems" sections because many of the topics we didn't cover in great detail in this chapter are best understood by playing around with the material. Here's a sampling of different preprocessor tricks and techniques, mixed in with some programming puzzles:

- 1. What is the difference between angle brackets and double-quotes in the context of #include?
- 2. Why is it a bad idea to use #define to create constants? What should you do instead?
- 3. Give an example, besides preventing problems from #include-ing the same file twice, where #ifdef and #ifndef might be useful. *(Hint: What if you're working on a project that must run on Windows, Mac OS X, and Linux and want to use platform-specific features of each?)*
- 4. What is an include guard? How do you write one? When and why are they necessary?
- 5. Write a regular  $C^{++}$  function called Max that returns the larger of two int values. Explain why it does not have the same problems as the macro MAX covered earlier in this chapter.
- 6. Give one advantage of the macro MAX over the function Max you wrote in the previous problem. *(Hint: What is the value of Max(1.37, 1.24)? What is the value of MAX(1.37, 1.24)?)*
- 7. The following C++ code is illegal because the  $\#$  if directive cannot call functions:

```
 bool IsPositive(int x)
 {
     return x < 0;
 }
 #if IsPositive(MY_CONSTANT) // <-- Error occurs here
     #define result true
 #else
     #define result false
 #endif
```
Given your knowledge of how the preprocessor works, explain why this restriction exists.  $\bullet$ 

- 8. Compilers rarely inline recursive functions, even if they are explicitly marked inline. Why do you think this is?
- 9. Most of the STL algorithms are inlined. Considering the complexity of the implementation of accumulate from the chapter on STL algorithms, explain why this is.

<span id="page-23-0"></span><sup>\*</sup> The X Macro trick is a special case of a more general technique known as *preprocessor metaprogramming.* If you're interested in learning more about preprocessor metaprogramming, consider looking into the Boost Metaprogramming Library (MPL), a professional C++ package that simplifies common metaprogramming tasks.

- 10. A common but nonstandard variant of the assert macro is the verify macro which, like assert, checks a condition at runtime and prints and error and terminates if the condition is false. However, in optimized builds, verify is not disabled, but simply does not abort at runtime if the condition is false. This allows you to use verify to check the return value of functions directly (Do you see why?). Create a function called CS106LVerify that, unless the symbol NO CS106L VERIFY is defined, checks the parameter and aborts the program if it is false. Otherwise, if NO CS106L VERIFY is defined, check the condition, but do not terminate the program if it is false.
- 11. Another common debugging macro is a "not reached" macro which automatically terminates the program if executed. "Not reached" macros are useful inside constructs such as switch statements where the default label should never be encountered. Write a macro, CS106LNotReached, that takes in a string parameter and, if executed, prints out the string, file name, and line number, then calls abort to end the program. As with CS106LAssert and CS106LVerify, if the user #defines the symbol NO\_CS106L\_NOTREACHED, change the behavior of CS106LNotReached so that it has no effect. ♦
- 12. If you've done the two previous problems, you'll notice that we now have three constants, NO\_CS106L\_ASSERT, NO\_CS106L\_VERIFY, and NO\_CS106L\_NOTREACHED, that all must be #defined to disable them at runtime. This can be a hassle and could potentially be incorrect if we accidentally omit one of these symbols. Write a code snippet that checks to see if a symbol named DIS-ABLE ALL CS106L DEBUG is defined and, if so, disables all of the three aforementioned debugging tools. However, still give the user the option to selectively disable the individual functions.
- 13. Modify the earlier definition of enum Color such that after all of the colors defined in color.h, there is a special value, NOT\_A\_COLOR, that specifies a nonexistent color. *(Hint: Do you actually need to change color.h to do this?)* ♦
- 14. Using X Macros, write a function StringToColor which takes as a parameter a string and returns the Color object whose name *exactly* matches the input string. If there are no colors with that name, return NOT A COLOR as a sentinel. For example, calling StringToColor ("Green") would return the value Green, but calling StringToColor("green") or StringToColor("Olive") should both return NOT\_A\_COLOR.
- 15. Suppose that you want to make sure that the enumerated values you've made for Color do not conflict with other enumerated types that might be introduced into your program. Modify the earlier definition of DEFINE\_COLOR used to define enum Color so that all of the colors are prefaced with the identifier eColor. For example, the old value Red should change to eColor Red, the old Blue would be eColor\_Blue, etc. Do not change the contents of color.h. *(Hint: Use one of the preprocessor string-manipulation operators)* ♦
- 16. The #error directive causes a compile-time error if the preprocessor encounters it. This may sound strange at first, but is an excellent way for detecting problems during preprocessing that might snowball into larger problems later in the code. For example, if code uses compiler-specific features (such as the OpenMP library), it might add a check to see that a compiler-specific  $\# \text{define}$  is in place, using  $\# \text{er}$ ror to report an error if it isn't. The syntax for #error is #error *message*, where *message* is a message to the user explaining the problem. Modify  $colorh$ , h so that if a caller  $\#$ includes the file without first #define-ing the DEFINE\_COLOR macro, the preprocessor reports an error containing a message about how to use the file.

17. Suppose that you are designing a control system for an autonomous vehicle in the spirit of the DARPA Grand Challenge. As part of its initialization process, the program needs to call a function named InitCriticalInfrastructure() to set up the car's sensor arrays. In order for the rest of the program to respond in the event that the startup fails, InitCriticalInfrastructure() returns a bool indicating whether or not it succeeded. To ensure that the function call succeeds, you check the return value of InitCriticalInfrastructure() as follows:

```
assert(InitCriticalInfrastructure());
```
During testing, your software behaves admirably and you manage to secure funding, fame, and prestige. You then compile your program in release mode, install it in a production car, and to your horror find that the car immediately drives off a cliff. Later analysis determines that the cause of the problem was that InitCriticalInfrastructure had not been called and that consequently the sensor array had failed to initialize.

18. Why did the release version of the program not call InitCriticalInfrastructure? How would you rewrite the code that checks for an error so that this problem doesn't occur?If you're up for a challenge, consider the following problem. Below is a table summarizing various units of length:

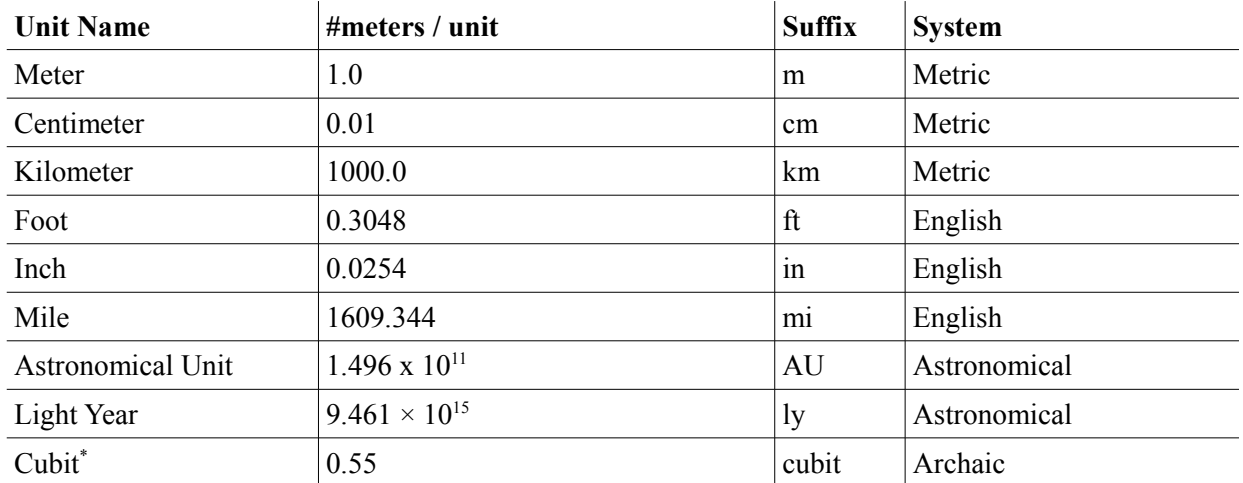

- a) Create a file called units.h that uses the X macro trick to encode the above table as calls to a macro DEFINE UNIT. For example, one entry might be DEFINE UNIT (Meter, 1.0, m, Metric).
- b) Create an enumerated type, LengthUnit, which uses the suffix of the unit, preceded by eLengthUnit, as the name for the unit. For example, a cubit is eLengthUnit cubit, while a mile would be eLengthUnit mi. Also define an enumerated value eLengthUnit ERROR that serves as a sentinel indicating that the value is invalid.
- c) Write a function called SuffixStringToLengthUnit that accepts a string representation of a suffix and returns the LengthUnit corresponding to that string. If the string does not match the suffix, return eLengthUnit\_ERROR.
- d) Create a struct, Length, that stores a double and a LengthUnit. Write a function ReadLength that prompts the user for a double and a string representing an amount and a unit suffix and stores data in a Length. If the string does not correspond to a suffix, reprompt the user. You can modify the code for GetInteger from the chapter on streams to make an implementation of GetReal.
- e) Create a function, GetUnitType, that takes in a Length and returns the unit system in which it occurs (as a string)
- f) Create a function, PrintLength, that prints out a Length in the format *amount suffix* (*amount unitnames*). For example, if a Length stores 104.2 miles, it would print out 104.2mi (104.2 Miles)
- g) Create a function, ConvertToMeters, which takes in a Length and converts it to an equivalent length in meters.

Surprisingly, this problem is not particularly long – the main challenge is the user input, not the unit management!

<span id="page-26-0"></span>There is no agreed-upon standard for this unit, so this is an approximate average of the various lengths.